# Building Java Programs

#### Chapter 5 Lecture 11: Random Numbers

#### **reading: 5.1, 5.6**

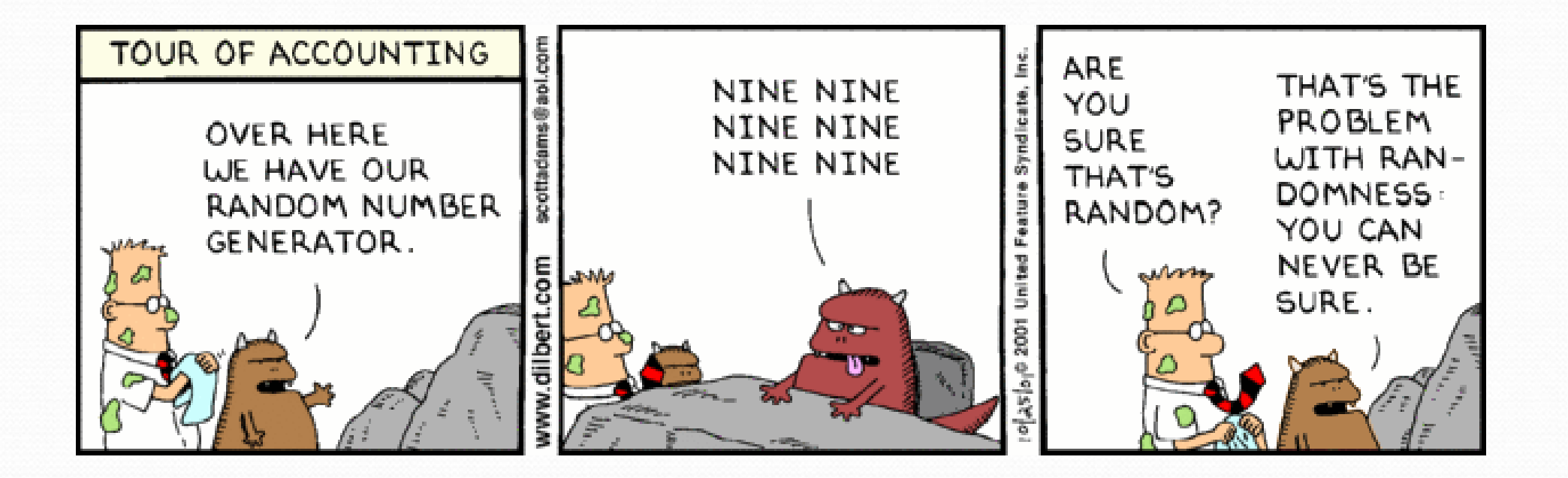

<http://xkcd.com/221/>

## Chaining

#### Good method decomposition

```
public static void main(){
    makeDough();
    bakeCookies();
    decorateCookies();
```

```
}
```

```
public static void makeDough(){
    retrieveIngredients();
    mixIngredients();
```

```
}
```

```
public static void bakeCookies(){
    placeOnCookieSheet();
    putInOven();
    wait10Minutes();
    pullOutCookies();
```
}

…

Public static void decorateCookeis(){

#### • Chaining 1

public static void main(){ makeDough(); decorateCookies();

}

```
public static void makeDough(){
    retrieveIngredients();
    mixIngredients();
    bakeCookies();
}
```

```
public static void bakeCookies(){
    placeOnCookieSheet();
    putInOven();
    wait10Minutes();
    pullOutCookies();
}
```
Public static void decorateCookeis(){

- … Main is not a good summary
- "makeDough" does not describe the method well

## Chaining

#### Good method decomposition

```
public static void main(){
    makeDough();
    bakeCookies();
    decorateCookies();
```

```
}
```

```
public static void makeDough(){
    retrieveIngredients();
    mixIngredients();
```

```
}
```

```
public static void bakeCookies(){
    placeOnCookieSheet();
    putInOven();
    wait10Minutes();
    pullOutCookies();
```
}

…

Public static void decorateCookeis(){

```
• Chaining 2
```

```
public static void main(){
   makeDoughAndBakeIt();
    decorateCookies();
```

```
}
```

```
public static void makeDoughAndBakeIt(){
    retrieveIngredients();
    mixIngredients();
    bakeCookies();
}
```

```
public static void bakeCookies(){
    placeOnCookieSheet();
    putInOven();
    wait10Minutes();
    pullOutCookies();
}
```
Public static void decorateCookeis(){

- … Control does not return to main when it should
- "makeDoughAndBakeIt" is unnatural task division

### Randomness

- Lack of predictability: don't know what's coming next
- Random process: outcomes do not follow a deterministic pattern (math, statistics, probability)
- Lack of bias or correlation (statistics)
- Relevant in lots of fields
	- Genetic mutations (biology)
	- Quantum processes (physics)
	- Random walk hypothesis (finance)
	- Cryptography (computer science)
	- Game theory (mathematics)
	- Determinism (religion)

### Pseudo-Randomness

- Computers generate numbers in a predictable way using a mathematical formula
- Parameters may include current time, mouse position
	- In practice, hard to predict or replicate
- **True randomness uses natural processes** 
	- Atmospheric noise ([http://www.random.org/\)](http://www.random.org/)
	- Lava lamps (patent #5732138)
	- Radioactive decay

### The Random class

A Random object generates pseudo-random numbers.

• Class Random is found in the java.util package. import java.util.\*;

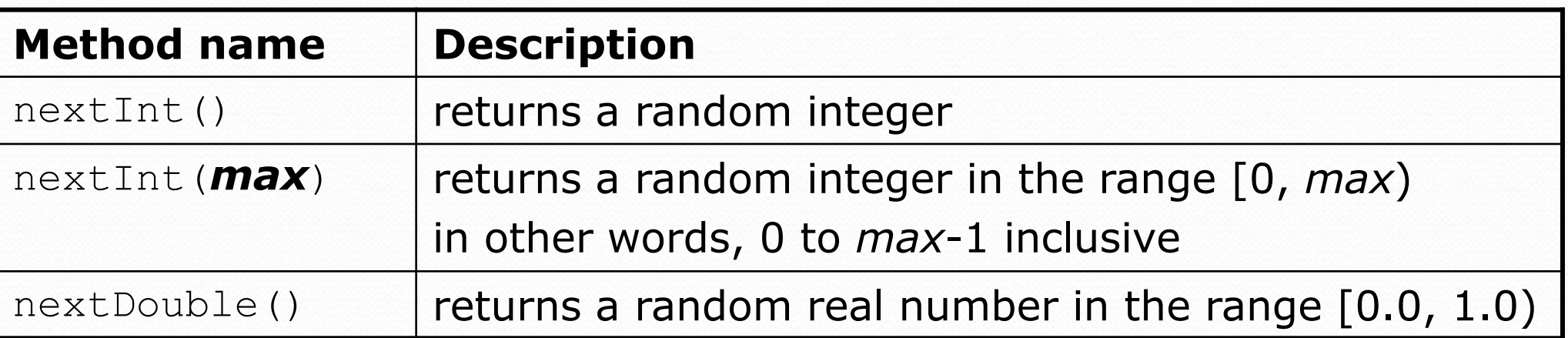

#### Example:

Random rand = new Random(); int randomNumber = **rand.nextInt(10)**; **// 0-9**

### Generating random numbers

Common usage: to get a random number from 1 to *N*

int n = **rand.nextInt(20) + 1**; **// 1-20 inclusive**

- To get a number in arbitrary range [*min*, *max*] inclusive: *name*.nextInt(*size of range*) + *min*
	- Where *size of range* is (*max - min* + 1)

 Example: A random integer between 4 and 10 inclusive: int  $n = \text{rand.nextInt}(7) + 4;$ 

### Random questions

- Given the following declaration, how would you get: Random rand = new Random();
	- A random number between 1 and 47 inclusive? int random1 = rand.nextInt $(47) + 1$ ;

 A random number between 23 and 30 inclusive? int random2 = rand.nextInt $(8)$  + 23;

 A random even number between 4 and 12 inclusive? int random3 = rand.nextInt(5)  $\star$  2 + 4;

### Random and other types

• nextDouble method returns a double between 0.0 - 1.0

 Example: Get a random GPA value between 1.5 and 4.0: double randomGpa =  $rand.nextDouble() * 2.5 + 1.5;$ 

 Any set of possible values can be mapped to integers code to randomly play Rock-Paper-Scissors:

```
int r = \text{rand.nextInt}(3);
if (r == 0) {
    System.out.println("Rock");
\} else if (r == 1) {
    System.out.println("Paper");
} else { // r == 2
    System.out.println("Scissors");
}
```
### Random question

 Write a program that simulates rolling two 6-sided dice until their combined result comes up as 7.

 $2 + 4 = 6$  $3 + 5 = 8$  $5 + 6 = 11$  $1 + 1 = 2$  $4 + 3 = 7$ You won after 5 tries!

#### Random answer

```
// Rolls two dice until a sum of 7 is reached.
import java.util.*;
public class Dice {
    public static void main(String[] args) {
        Random rand = new Random();
        int tries = 0;
        int sum = 0:
        while (sum != 7) {
            // roll the dice once
            int roll1 = rand.nextInt(6) + 1;
            int roll2 = rand.nextInt(6) + 1;
            sum = roll1 + roll2;System.out.println(roll1 + " + " + roll2 + " = " + sum);
            tries++;
        }
        System.out.println("You won after " + tries + " tries!");
    }
```
}

#### Random question

Write a program that plays an adding game.

- Ask user to solve random adding problems with 2-5 numbers.
- The user gets 1 point for a correct answer, 0 for incorrect.
- The program stops after 3 incorrect answers.

```
4 + 10 + 3 + 10 = 27
9 + 2 = 118 + 6 + 7 + 9 = 25
Wrong! The answer was 30
5 + 9 = 13Wrong! The answer was 14
4 + 9 + 9 = 22
3 + 1 + 7 + 2 = 134 + 2 + 10 + 9 + 7 = 42
Wrong! The answer was 32
You earned 4 total points
```
#### Random answer

```
// Asks the user to do adding problems and scores them.
import java.util.*;
```
}

```
public class AddingGame {
    public static void main(String[] args) {
        Scanner console = new Scanner(System.in);
        Random rand = new Random();
        // play until user gets 3 wrong
        int points = 0;
        int wrong = 0;while (wrong \langle 3) {
            int result = play(console, rand); // play one game
            if (result == 0) {
                wrong++;
            } else {
                points++;
           }
        }
```
System.out.println("You earned " + points + " total points.");

#### Random answer 2

...

}

```
// Builds one addition problem and presents it to the user.
// Returns 1 point if you get it right, 0 if wrong.
public static int play(Scanner console, Random rand) {
    // print the operands being added, and sum them
    int operands = rand.nextInt(4) + 2;
    int sum = rand.nextInt(10) + 1;
    System.out.print(sum);
    for (int i = 2; i \le operands; i++) {
        int n = \text{rand.nextInt}(10) + 1;sum += n;System.out.print(" + " + n);
    }
    System.out.print(" = ");
    // read user's guess and report whether it was correct
    int quess = console.nextInt();
    if (quess == sum) {
        return 1;
    } else {
        System.out.println("Wrong! The answer was " + total);
        return 0;
    }
}
```